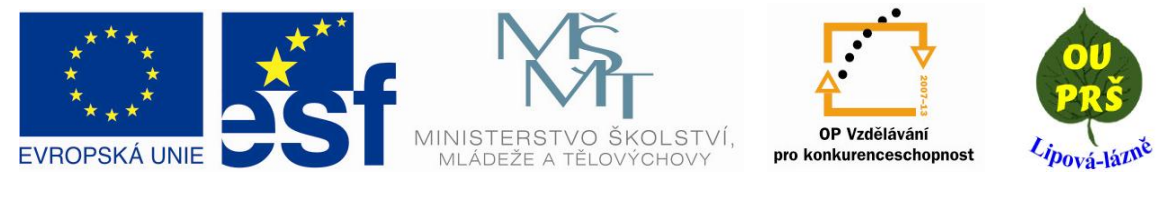

INVESTICE DO ROZVOJE VZDĚLÁVÁNÍ

### **Aktivity projektu**

#### **Únor 2009:**

- 1. 9.2. 2009 podpis smlouvy a tím zahájení projektu
- 2. Realizační tým.
- 3. Výběr odborných lektorů.
- 4. Plán jednotlivých školení pro lektory a asistenty.
- 5. Smlouvy s lektory, projektovými manažery.
- 6. Změny v projektu.

#### **Březen 2009:**

- 1. Příprava smluv se školiteli lektorů asistentů.
- 2. Výběr asistenta.
- 3. Nová počítačová učebna.
- 4. Propagace, publicita projektu.
- 5. Stanovení rozpočtu na 1. etapu projektu.
- 6. Příprava výběrového řízení na PC učebnu (vybavení).

#### **Duben 2009:**

- 1. Vydání inzerce v Jesenickém týdeníku č. 16 21.4. 2009
- 2. Školení lektorů MS Office 2007
- 3. Školení lektorů Windows Vista
- 4. Příprava výběrového řízení
- 5. Propagace projektu

#### **Květen 2009:**

- 1. Školení lektorů AutoCAD
- 2. Nástup nových asistentů
- 3. Změna projektového manažera

### **Červen 2009:**

- 1. Školení lektorů Adobe Illustrator
- 2. Školení lektorů Inventor
- 3. Tvorba metodik

### **Červenec 2009:**

- 1. Proběhlo výběrové řízení na "Vybavení počítačové učebny"
- 2. Školení asistentů AutoCAD
- 3. Tvorba metodik
- 4. Propagace projektu (informační cedule před OU a PrŠ)
- **Srpen 2009:**

1. Firma Design Cis Šumperk s. r. o. dodala do PC učebny 14 PC sestav, monitory, plotter, tiskárnu, scanner, projektor a multifunkční přístroj

- 2. Proběhla instalace hardwaru a aktivace SW OS MS VISTA a MS OFFICE
- 3. Tvorba metodik

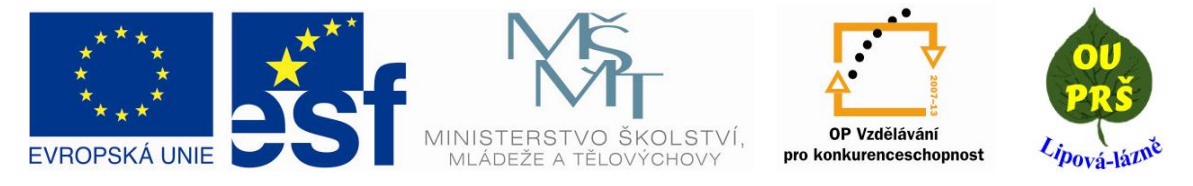

# INVESTICE DO ROZVOJE VZDĚLÁVÁNÍ

#### **Září 2009:**

- 1. Školení asistentů a lektora MS Office 2007
- 2. Školení asistentů Windows VISTA
- 3. Tvorba metodik
- 4. Propagace projektu

#### **Říjen 2009:**

1. Porady metodické skupiny pro IVP (individuální vzdělávací plán)

#### **Listopad 2009:**

- 1. Porady metodické skupiny pro IVP
- 2. Propagace projektu při náborech žáků na základních školách

#### **Prosinec 2009:**

- 1. Revize metodik
- 2. Dokončovací práce na nové počítačové učebně
- 3. Propagace projektu při náborech žáků na základních školách

## **Leden 2010:**

1. Zahájení výuky dle vypracovaných metodik

- **Únor 2010:** 1. Výuka dle metodických materiálů 2. Propagace projektu
- **Březen 2010:** 1. Přerušení realizace projektu

#### **Říjen 2010:**

- 1. Zahájena realizace projektu
- 2. Výuka dle vypracovaných metodik
- 3. Propagace projektu na burzách škol
- $\bullet$

#### **Listopad 2010:**

- 1. Výuka dle vypracovaných metodik
- 2. Propagace projektu na burzách škol

#### **Prosinec 2010:**

1. Školení lektora – AutoCAD 2011

2. Autodesk Academia Fórum 2010 – účast lektorů, asistentů a garanta IT na konferenci

3. Probíhající výuka dle vypracovaných metodik

#### **Leden 2011:**

1. Výuka dle vypracovaných metodik

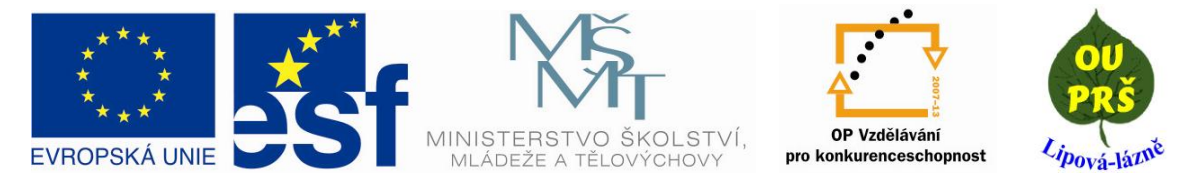

INVESTICE DO ROZVOJE VZDĚLÁVÁNÍ

- **Únor 2011:** 1. Probíhající výuka dle vypracovaných metodik
- **Březen 2011:** 1. Výuka dle vypracovaných metodik
- **Duben 2011:** 1. Probíhající výuka dle vypracovaných metodik
- **Květen 2011:** 1. Výuka dle vypracovaných metodik
	- 2. Příprava pedagogické konference

## **Červen 2011:**

- 1. Pedagogická konference
- 2. Probíhající výuka dle vypracovaných metodik

## **Červenec 2011:**

- 1. Vyhodnocení Pedagogické konference, přínosy projektu, zpětná vazba
- 2. Plán organizace období doby udržitelnosti projektu
- 3. Zpracování závěrečné monitorovací zprávy

## **Srpen 2011:**

1. Oficiální ukončení realizace projektu - 8. 8. 2011